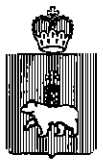

#### **МИНИСТЕРСТВО ОБРАЗОВАНИЯ И НАУКИ ПЕРМСКОГО КРАЯ**

#### **ПРИКА З**

 $06.02.2018$  Ne COD-26-01-06-84

**Юб организации опытной ^ эксплуатации технологии итогового устного собеседования по русскому языку** в **9 классах общеобразовательных учреждений Пермского края в 2018** году

В рамках реализации мероприятий системы оценки качества образования и в соответствии с письмом Федеральной службы по надзору в сфере образования и науки от 27 декабря 2017 г. №10-869

ПРИКАЗЫВАЮ:

1. Организовать проведение опытной эксплуатации технологии итогового устного собеседования по русскому языку в 9 классах общеобразовательных учреждений Пермского края в 2018 году.

2. Утвердить прилагаемую организационно-территориальную схему проведения опытной эксплуатации технологии итогового устного собеседования по русскому языку в 9 классах общеобразовательных учреждений Пермского края в 2018 году.

3. Региональному центру обработки информации, органам управления образованием муниципальных районов (городских округов) Пермского края при проведении опытной эксплуатации технологии итогового устного собеседования по русскому языку в 9 классах общеобразовательных учреждений Пермского края в 2018 году руководствоваться данным приказом.

4. Контроль за исполнением приказа возложить на заместителя министра образования и науки Пермского края Сидорову Л.С.

Министр **1996** Р.А.Кассина

**СЭД-26-01-06-84 06.02.2018** 

УТВЕРЖДЕНА приказом Министерства образования и науки Пермского<br>края  $\frac{\text{Kpa}}{\text{OT } E \cdot \text{DI}}$ , dolf  $\frac{\text{NgCH}}{\text{NgCH}}$ -16-01-06-84

#### **ОРГАНИЗАЦИОННО-ТЕРРИТОРИАЛЬНАЯ СХЕМА проведения опытной эксплуатации технологии итогового устного собеседования по русскому языку в 9 классах общеобразовательных учреждений Пермского края в 2018 году**

#### **1. Общие положения**

1.1. Организационно-территориальная схема проведения опытной эксплуатации технологии итогового устного собеседования по русскому языку по русскому языку в 9 классах общеобразовательных, учреждений Пермского края в 2018 году (далее - апробация, итоговое собеседование, опытная эксплуатация) разработана на основании:

приказа Министерства образования и науки Российской Федерации от 20 октября 2017 г. № 1025 «О проведении мониторинга качества образования» (с изменениями);

письма Федеральной службы по надзору в сфере образования и науки от 27 декабря 2017 г. №10-869;

Регламента организации и проведения итогового устного собеседования по русскому языку в 9 классе.

1.2. Организационно - территориальная схема:

определяет перечень организационных структур, привлекаемых к организации и проведению апробации, их полномочия и порядок взаимодействия;

определяет особенности проведения апробации в Пермском крае.

## **II. Цель и задачи**

2.1. Целью проведения апробации является проверка организационных, технологических и информационных решений в рамках реализации мероприятий по внедрению итогового собеседования как допуска к государственной итоговой аттестации по образовательным программам основного общего образования (ГИА-9).

2.2. В рамках подготовки и проведения апробации должны быть решены следующие задачи:

формирование перечня пунктов проведения экзамена (далее - ППЭ) на территории Пермского края, принимающих участие в апробации;

апробация технологической модели проведения итогового собеседования;

апробация специализированной формы для внесения информации из протоколов оценивания итогового собеседования;

апробация специализированного программного средства «Импорт ГИА-9»;

имитация процессов внесения в федеральную информационную систему обеспечения проведения государственной итоговой аттестации обучающихся, освоивших основные образовательные программы основного общего и среднего общего образования, и приема граждан в образовательные организации для получения среднего профессионального и высшего образования (далее - ФИС ГИА) и региональные информационные системы обеспечения проведения государственной итоговой аттестации обучающихся, освоивших основные образовательные программы основного общего и среднего общего образования (далее - РИС), информации:

о ППЭ, которые планируется задействовать при проведении апробации;

об участниках апробации;

техническая подготовка ППЭ к проведению апробации;

формирование и размещение на федеральном Интернет-ресурсе материалов для проведения апробации;

прием в РЦОИ материалов апробации;

заполнение и передача журналов о результатах проведения апробации от ППЭ и РЦОИ Пермского края в ФГБУ «ФЦГ»;

обработка всех полученных результатов на федеральном уровне;

предоставление полученных результатов координатору апробации в Пермском крае.

# **Ш. Права, обязанности и порядок взаимодействия участников апробации**<br>проведении апробации

3.1. При организации и проведении апробации на территории Пермского края привлекаются следующие организационные структуры:

Министерство образования и науки Пермского края;

Региональный центр обработки информации (далее – РЦОИ) на базе<br>арственного интономного учреждения дополнительного государственного автономного профессионального образования «Институт развития образования Пермского края» (далее - ГАУ ДПО «Институт развития образования Пермского края»);

органы управления образованием муниципальных районов (городских округов) Пермского края;

образовательные организации Пермского края, реализующие образовательные программы основного общего образования.

3.2. Координацию работы по подготовке и проведению апробации осуществляет Министерство образования и науки Пермского края (далее - Министерство).

3.3. Содействие в обеспечении проведения апробации на территории Пермского края оказывают: ГАУ ДПО «Институт развития образования Пермского края», органы управления образованием муниципальных районов (городских округов) Пермского края (далее - МОУО), образовательные организации (далее - ОО) Пермского края.

3.4. Общее руководство технологическим обеспечением апробации осуществляет руководитель РЦОИ.

3.5. При подготовке и организации апробации РЦОИ выполняет следующие функции:

принимает от ФГБУ «Федеральный цент тестирования» специализированное программное обеспечение «Импорт ГИА-9» для загрузки сведений в региональную информационную систему (далее - РИС);

обеспечивает развертывание региональной апробационной базы данных (далее - БД);

производит сбор региональных сведений об образовательных организациях (далее - ОО), участниках итогового собеседования при помощи ПО «Импорт ГИА-9» уровня РЦОИ;

с помощью ПО «Сведения об участниках» формирует и заранее направляет XML-файлы для каждого ОО с внесенными сведениями об участниках по защищенной сети передачи данных;

с помощью ПО «Импорт ГИА-9» уровня РЦОИ формирует списки участников итогового собеседования и заранее направляет в ОО по защищенной сети передачи данных.

3.6. В период подготовки и проведения апробации ОО выполняют следующие функции:

3.6.1. Определяют список ответственных лиц:

организаторов, обеспечивающих подготовку и проведение итогового собеседования;

организаторов вне аудитории, обеспечивающих передвижение обучающихся и соблюдение порядка и тишины в местах проведения итогового собеседования (требования к кандидатуре не предъявляются);

экзаменаторов-собеседников, имеющих коммуникативные навыки, независимо от предметной специализации, которые проводят собеседование с обучающимся по выбранной теме, а также обеспечивают проверку паспортных данных участника итогового собеседования, фиксируют время начала и время окончания итогового собеседования каждого участника;

экспертов, оценивающих качество речи участника (только учитель русского языка и литературы);

технических специалистов, обеспечивающих получение материалов для проведения итогового собеседования от РЦОИ, а также осуществляющих аудиозапись бесед участников с экзаменатором-собеседником.

3.6.2. Определяют модель проведения апробации с условием соблюдения утвержденного графика учебного процесса, в том числе схему расположения аудиторий для проведения апробации и схему организации оценивания заданий участниками итогового собеседования.

3.6.3. Обеспечивают работу необходимого количества аудиторий проведения, исходя из расчета количества участников итогового собеседования, количества привлекаемых экзаменаторов-собеседников и экспертов.

3.6.4. Обеспечивают наличие достаточного количества технических средств для аудиозаписи ответов участников при проведении апробации.

3.6.5. Обеспечивают тишину и порядок в местах проведения итогового собеседования (аудиториях и коридорах).

## **IV. Сроки проведения апробации**

Апробация на территории Пермского края проводится в следующие сроки:

для образовательных организаций, участвующих в апробации программного модуля «Результаты Итогового собеседования», - 14 февраля 2018 года согласно приложению 1 к настоящей организационнотерриториальной схеме;

для остальных образовательных организаций в период с 14 по 16 февраля 2018 года.

## **V. Условия проведения собеседования**

5.1. В апробации принимают участие все общеобразовательные организации Пермского края, реализующие образовательные программы основного общего образования и имеющие в 2017-2018 учебном году в контингенте обучающихся 9 классов.

5.2. Итоговое собеседование обучающихся проводится в образовательных организациях по месту обучения обучающихся.

5.3. К участию в апробации привлекаются все обучающиеся 9 классов, присутствующие на учебных занятиях в период проведения апробации.

5.4. Для проведения итогового собеседования в рамках апробации участники с ограниченными возможностями здоровья, дети-инвалиды, инвалиды (далее - ОВЗ) привлекаются на добровольной основе при наличии согласия родителей (законных представителей).

5.5. Время проведения итогового собеседования - с 9.00 до 14.00 часов.

5.6. На выполнение работы каждому участнику отводится в среднем 15 минут.

5.7. Продолжительность проведения итогового собеседования для участников с ОВЗ может быть увеличена до 30 минут.

5.8. Технология проведения итогового собеседования предполагает устное выполнение участниками заданий контрольно-измерительных материалов (далее - КИМ).

5.9. Получение материалов для проведения апробации на весь период (14, 15 и 16 февраля 2018 г.) осуществляется через федеральный Портал (http :/topic-9 [.rustest.ru\).](http://rustest.ru)

14 февраля 2018 в 8-30 (по местному времени) на Портале размещаются следующие материалы:

КИМы;

дополнительная схема оценивания заданий 1 и 2;

критерии оценивания выполнения заданий.

5.10. В случае отсутствия доступа к материалам Портала технический специалист незамедлительно обращается в РЦОИ для получения материалов по резервной схем: электронной почте и (или) в закрытой части сайта РЦОИ.

5.11. КИМ состоит из четырех заданий, включающих в себя чтение текста вслух, пересказ текста с привлечением дополнительной информации, монологическое высказывание по одной из выбранных тем и диалог с экзаменатором-собеседником.

5.12. В зависимости от количества участников итогового собеседования, количественного и качественного состава работников, ОО определяет схему проведения апробации:

с приглашением участников апробации в аудиторию проведения собеседования из общей учебной аудитории, в которой ведутся лиятия по утвержденному расписанию;

с приглашением участников апробации в аудиторию проведения собеседования из аудиторий ожидания, в которую участники группами приглашаются по графику.

В аудитории ожидания участникам апробации предлагается для чтения художественная и научно-популярная литература из школьной библиотеки.

5.13. Итоговое собеседование проходит в аудиториях проведения с оборудованным рабочим местом (компьютер, микрофон) для осуществления аудиозаписи ответов участников итогового собеседования, либо с использованием диктофона. В течение проведения итогового собеседования в аудитории ведется потоковая аудиозапись. Выбор средств и способа ведения потоковой записи осуществляет образовательная организация в зависимости от имеющихся возможностей.

5.14. При проведении апробации ответственные лица, указанные в пункте 3.6.1. настоящей организационно-территориальной схемы, руководствуются Сценарием проведения итогового собеседования согласно приложению 2 к настоящей организационно-территориальной схеме.

5.15. При проведении апробации ответственные лица в образовательных организациях, участвующих в апробации программного модуля «Результаты Итогового собеседования» руководствуются Сценарием проведения итогового собеседования и Инструкцией по эксплуатации программного модуля «Результаты Итогового собеседования» согласно приложению 3 к настоящей организационно-территориальной схеме.

5.16. Оценка выполнения заданий итогового собеседования осуществляется в соответствии с одним из следующих вариантов:

первый вариант: экспертом непосредственно в процессе ответа по специально разработанным критериям по системе «зачет/незачет». При этом повторно прослушиваются и оцениваются записи ответов отдельных участников (при необходимости);

второй вариант: экспертом после окончания проведения итогового собеседования по специально разработанным критериям по системе «зачет/незачет». Присутствие эксперта в аудитории проведения итогового собеседования не требуется.

5.17. В качестве экзаменатора-собеседника могут привлекаться учителя с высшим образованием и коммуникативными навыками, независимо от их предметной специализации.

5.18. В качестве экспертов привлекаются только учителя русского языка и литературы.

5.19. Критерии оценивания ответов, являющиеся общими для всех вариантов, размещаются на официальном сайте Федерального института педагогических измерений (далее - ФИЛИ) и на портале http:/topic-9.rustest.m в день проведения апробации.

5.20. Протоколы и ведомости для проведения итогового собеседования и оценивания ответов участников организаторы распечатывают накануне апробации в необходимом количестве согласно приложению 4 к настоящей организационно-территориальной схеме.

5.21. По результатам проверки экспертами выполненных заданий участники апробации, набравшие не менее 10 баллов, получают «зачет».

5.22. Проведение апелляций по результатам проверки не предусмотрено.

5.23. Полученные результаты участников апробации не переводятся в пяти бальную шкалу и не переносятся в журнал успеваемости.

5.24. Результаты апробации итогового собеседования предоставляются участникам апробации в образовательных организациях после завершения апробации.

ПРИЛОЖЕНИЕ 1 к организационно-территориальная схеме проведения опытной эксплуатации технологии итогового устного собеседования по русскому языку в 9 классах общеобразовательных учреждений Пермского края в 2018 году

#### **ПЕРЕЧЕНЬ образовательных организаций, участвующих в апробации программного модуля «Результаты Итогового собеседования»**

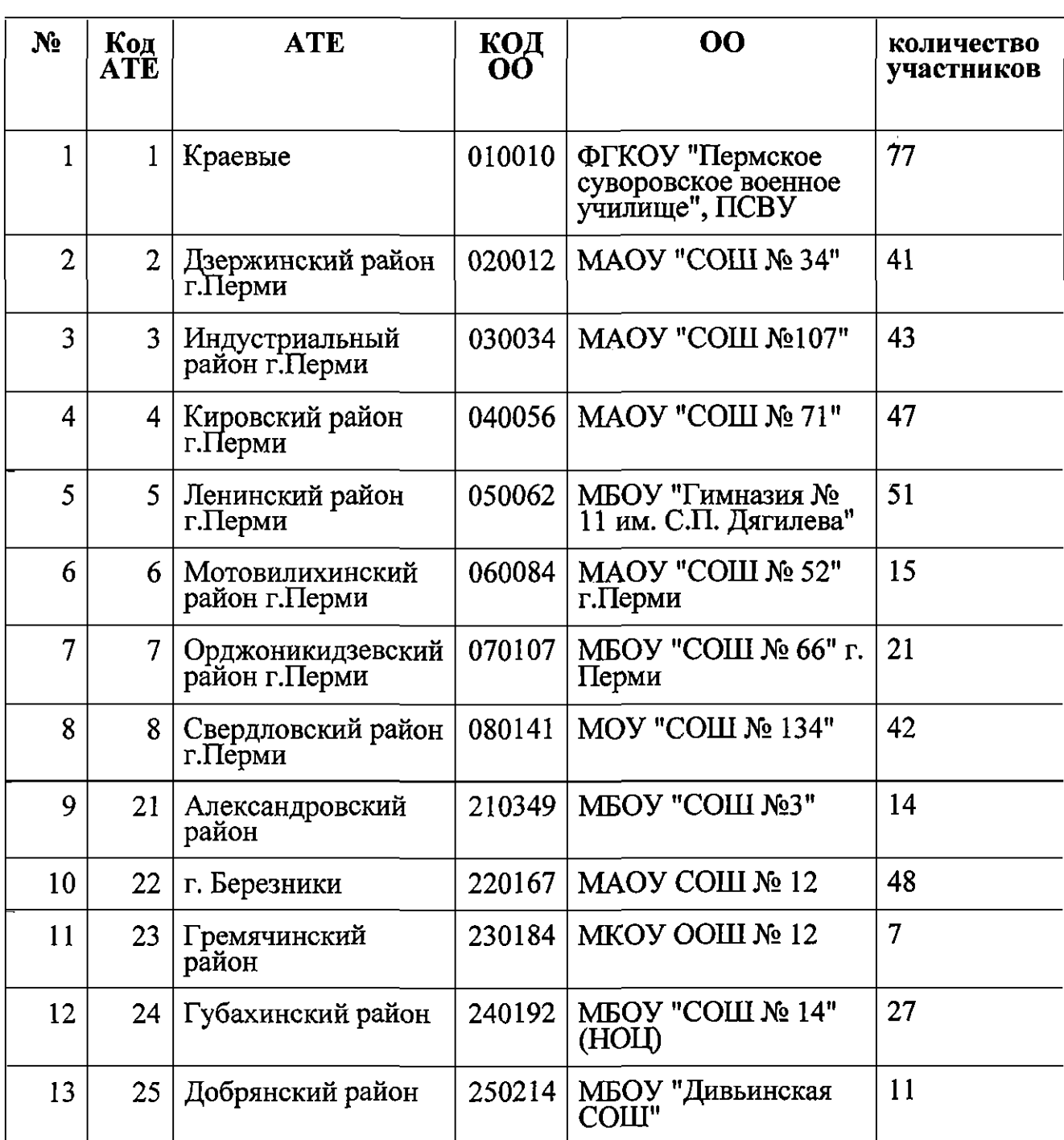

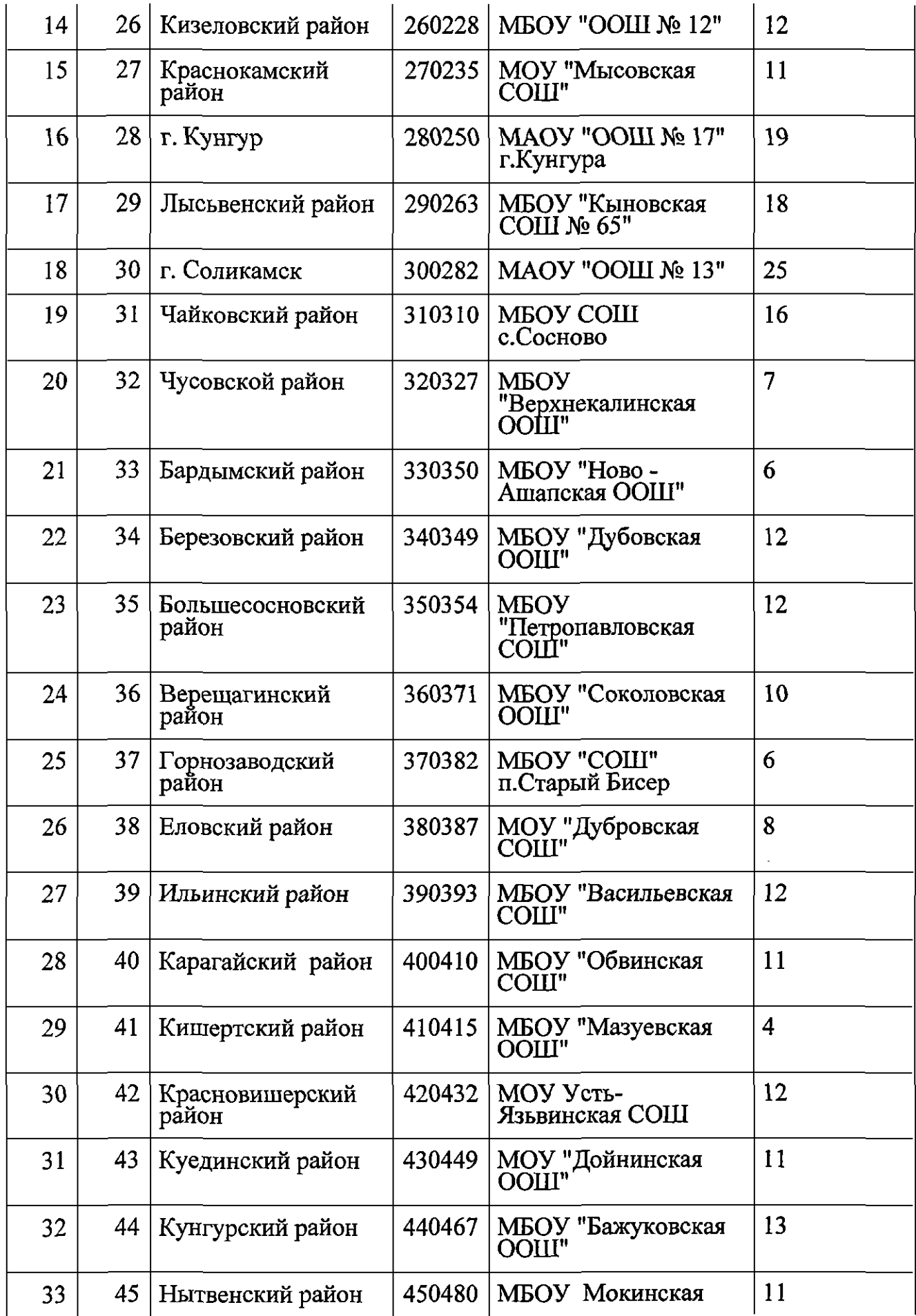

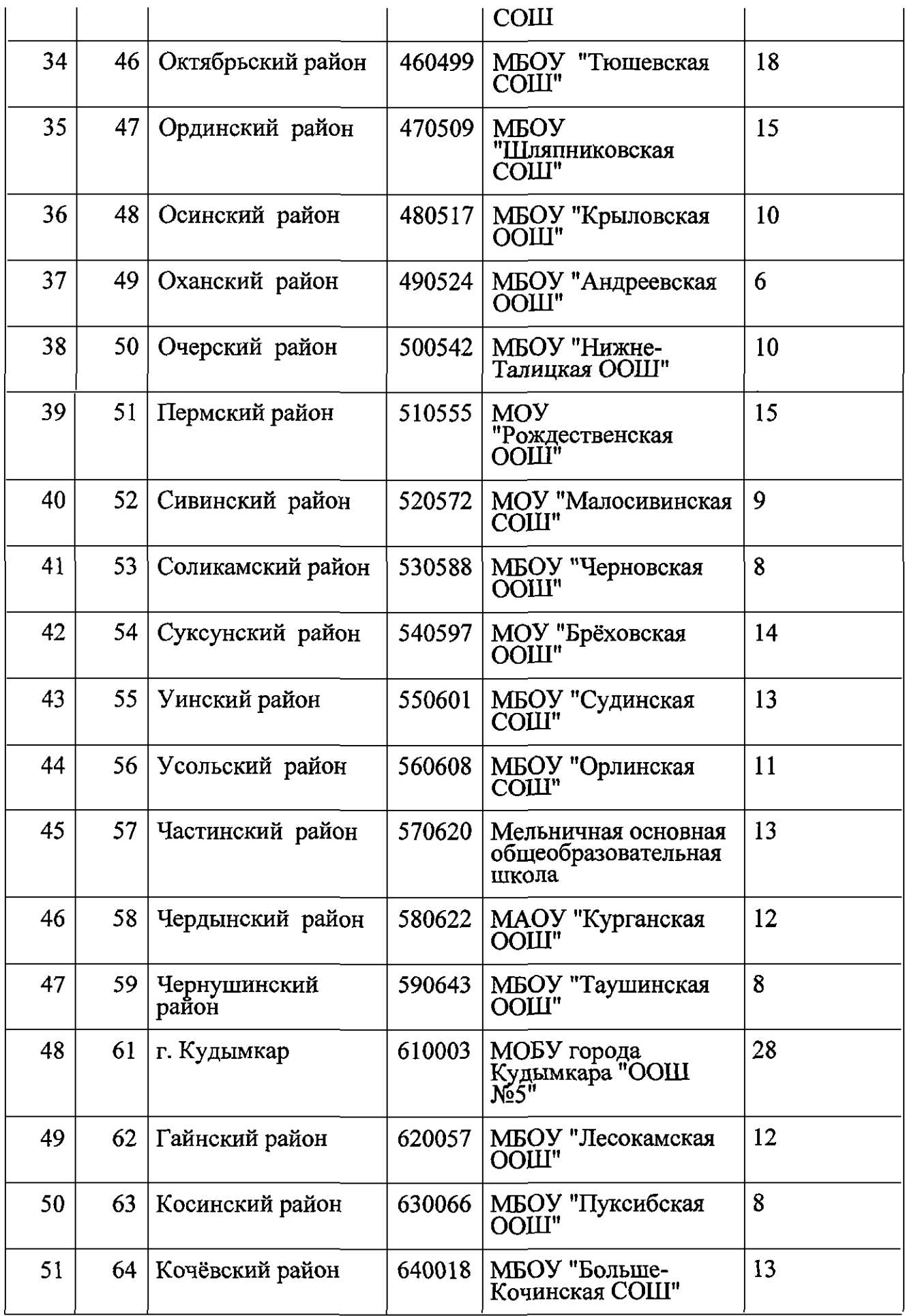

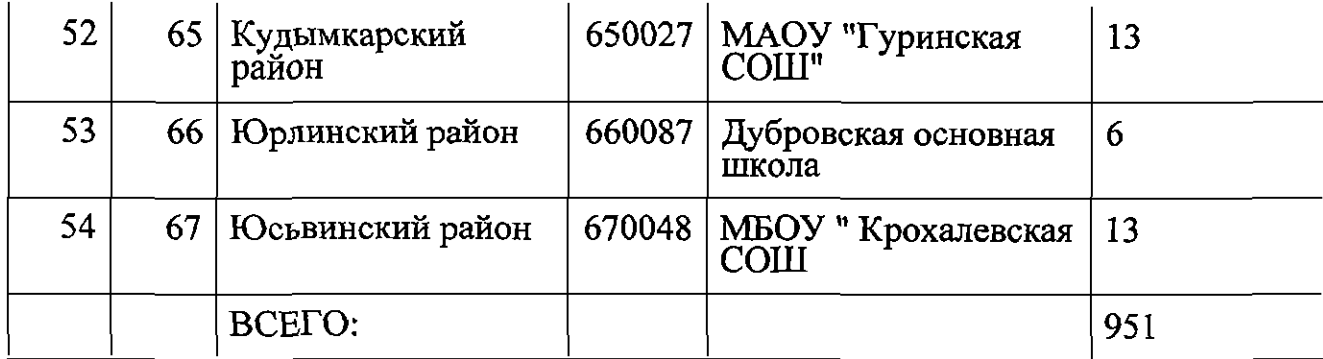

ПРИЛОЖЕНИЕ 2 к организационно-территориальная схеме проведения опытной эксплуатации технологии итогового устного собеседования по русскому языку в 9 классах общеобразовательных учреждений Пермского края в 2018 году

## СЦЕНАРИЙ ПРОВЕДЕНИЯ ИТОГОВОГО СОБЕСЕДОВАНИЯ

(для образовательных организаций, не участвующих в апробации программного модуля «Результаты Итогового собеседования»)

1. Ответственный организатор ОО **накануне** заполняет и распечатывает:

*списки участников итогового собеседования* (для регистрации участников, распределения их по аудиториям);

*ведомость учета проведения итогового собеседования в аудитории* (по количеству аудиторий)

*протоколы эксперта для оценивания ответов участников итогового собеседования* (на каждого участника итогового собеседования).

2. **В день проведения опытной эксплуатации не позднее чем за 30 минут до** ее **начала** ответственный организатор ОО с помощью технического специалиста получает материалы для проведения итогового собеседования:

текст для чтения, карточки с темами беседы на выбор и планами беседы для участников;

карточки экзаменатора-собеседника по каждой теме беседы - для экзаменатора-собеседника;

критерии оценивания и комплект материалов для проведения итогового собеседования - для эксперта.

Доставка материалов для проведения опытной эксплуатации осуществляется через федеральный Портал (http:/topic-9 .[rustest.ru\),](http://rustest.ru) используемый для передачи тем итогового сочинения (изложения).

В случае отсутствия доступа к указанным Интернет-ресурсам технический специалист незамедлительно обращается в РЦОИ для получения материалов по резервной схеме.

3. Ответственный организатор не позднее чем за 15 минут до начала итогового собеседования выдает:

экзаменатору-собеседнику:

*ведомость учета проведения итогового собеседования в аудитории,* где фиксируется время начала и окончания ответа каждого участника итогового собеседования;

материалы для проведения итогового собеседования: *тексты для чтения,* 

*листы с тремя темами беседы, карточки с планом беседы по каждой теме.*  Все материалы раскладываются на рабочем месте экзаменатора-собеседника отдельными стопками;

возвратный доставочный конверт;

эксперту:

*протоколы эксперта для оценивания ответов участников итогового собеседования* (по количеству участников);

комплект материалов для проведения итогового собеседования (для ознакомления в случае необходимости в ходе оценивания ответов участников);

организатору вне аудитории:

*списки участников итогового собеседования* с распределением их по аудиториям.

4. Ответственный организатор в ОО на основании информации, полученной от организаторов вне аудитории, в *списках участников итогового собеседования,* в случае неявки участника, в поле «Аудитория» указывает букву «Н».

5. Экзаменатор-собеседник и эксперт ознакамливаются с заданиями, темами беседы и примерным кругом вопросов для обсуждения с участниками. Также эксперт ознакамливается с *протоколами эксперта для оценивания ответов участников итогового собеседования.* 

6. Участники итогового собеседования приглашаются в аудиторию проведения в произвольном порядке (с аудиторий ожидания или с уроков).

7. Организатор вне аудитории сопровождает участников итогового собеседования в аудитории проведения. Технический специалист в каждой аудитории проведения перед началом проведения итогового собеседования включает одну общую аудиозапись на весь день проведения итогового собеседования (один общий поток).

8. Экзаменатор-собеседник в аудитории проведения проверяет данные документа, удостоверяющего личность, и вносит данные участника итогового собеседования (ФИО, класс, данные документа, удостоверяющего личность) в *ведомость учета проведения итогового собеседования* в аудитории, выдает участнику итогового собеседования КИМ, фиксирует время начала ответа и время окончания ответа каждого участника итогового собеседования, проводит собеседование.

9. Экзаменатор-собеседник следит за соблюдением временного регламента:

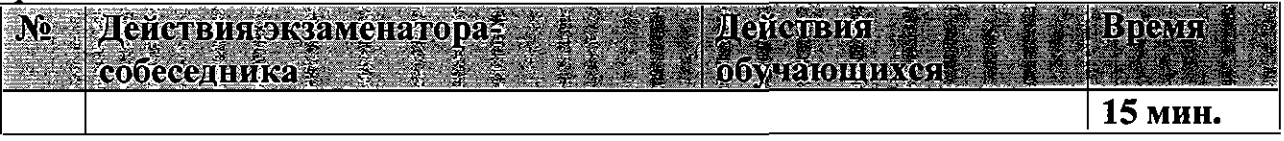

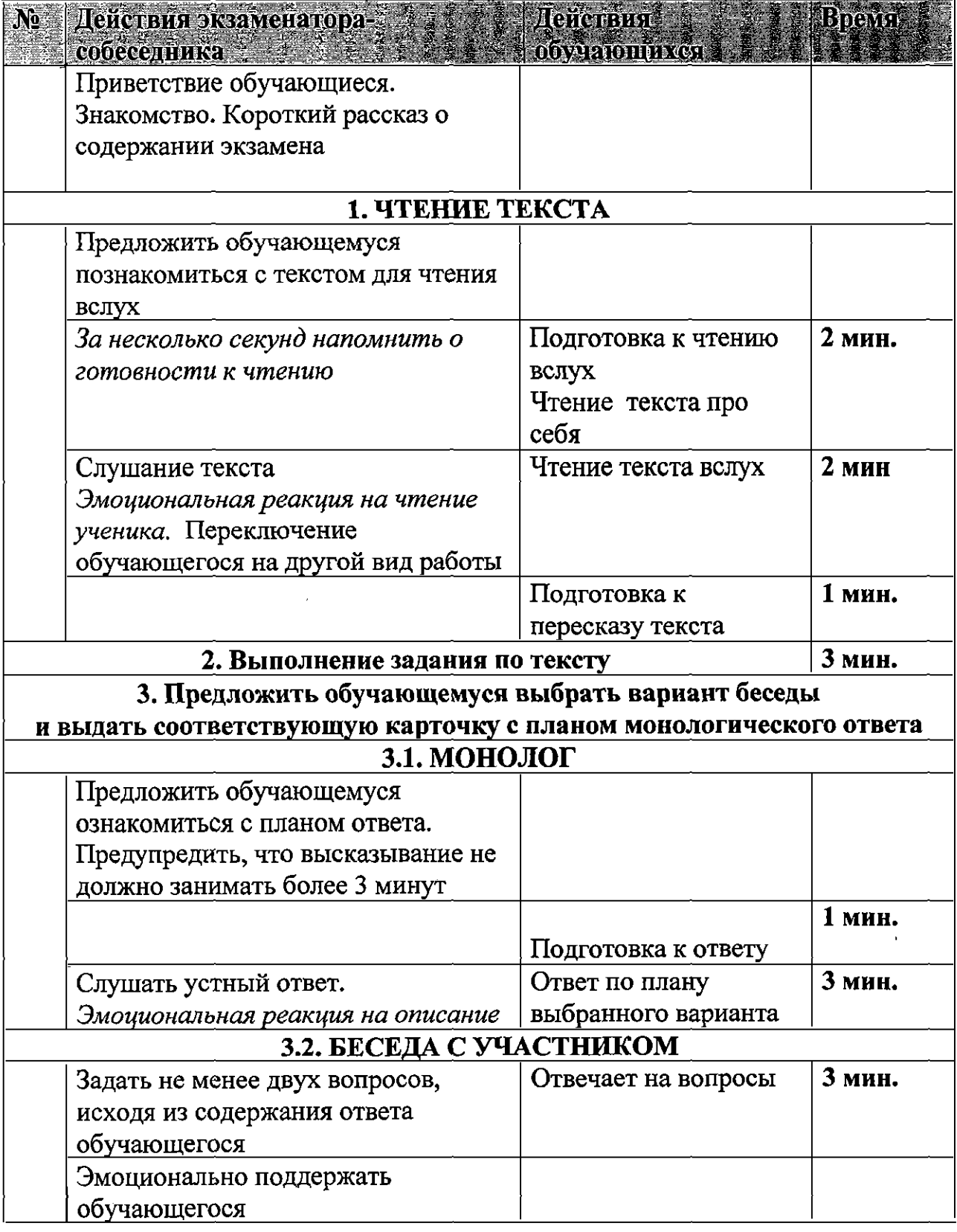

10. Прежде чем приступить к ответу участник итогового собеседования проговаривает в средство аудиозаписи свою фамилию, имя, отчество, номер варианта.

11. Перед ответом на каждое задание участник итогового собеседования произносит номер задания.

12. Эксперт, оценивающий качество речи участника непосредственно по ходу общения его с экзаменатором-собеседником, во время проведения итогового собеседования в режиме реального времени заносит в протокол эксперта для оценивания ответов участников итогового собеседования следующие сведения:

ФИО участника; класс; номер варианта; номер аудитории; баллы по каждому критерию оценивания; общее количество баллов; метку зачет/незачет; ФИО, подпись и дату проверки.

В случае необходимости эксперты прослушивают аудиозаписи с ответами участников итогового собеседования и вносят соответствующие сведения в *протокол эксперта для оценивания ответов участников* итогового собеседования.

13. После того, как участник итогового собеседования в аудитории проведения закончил выполнение работы, организатор вне аудитории провожает его на урок или на выход из ОО. Затем приглашается новый участник итогового собеседования.

14. По завершении участниками сдачи итогового собеседования технический специалист выключает аудиозапись ответов участников, сохраняет ее в каждой аудитории проведения и копирует на флеш-носитель для последующей передачи ответственному организатору ОО. Наименование файла должно содержать дату проведения итогового собеседования, номер аудитории.

15. В случае если выбран второй вариант проверки, то после окончания итогового собеседования аудиозаписи в аудиториях сохраняются на флешносители и передаются ответственному организатору ОО для дальнейшего распределения аудиофайлов между экспертами для прослушивания и оценивания. Рекомендуется при выборе второго варианта проверки вести отдельные аудиозаписи для каждого участника.

Эксперты прослушивают аудиозаписи с работами участников итогового собеседования и заносят в *протокол эксперта для оценивания ответов участников* итогового собеседования следующие сведения на каждого участника:

ФИО участника; класс; номер варианта; номер аудитории; баллы по каждому критерию оценивания;

общее количество баллов;

метку зачет/незачет;

ФИО, подпись и дату проверки.

16. Между ответами участников итогового собеседования допускаются перерывы для экзаменаторов-собеседников и экспертов. В этом случае запись ставится на паузу, либо сохраняется как первая часть файла. При этом в наименовании файла необходимо отразить соответствующую информацию (например, «часть 1»). После перерыва аудиозапись продолжается.

17. После окончания итогового собеседования технический специалист сохраняет на флеш-носитель аудиозаписи в аудиториях проведения и передает их ответственному организатору ОО.

18. После окончания итогового собеседования в аудитории эксперт пересчитывает *протоколы для оценивания ответов участников итогового собеседования, упаковывает их в возвратный* доставочный конверт и передает экзаменатору-собеседнику. Экзаменатор-собеседник передает ответственному организатору ОО в штабе:

материалы, использованные для проведения итогового собеседования (включая экземпляр эксперта);

запечатанные протоколы *для оценивания ответов участников итогового собеседования;* 

*ведомость учета проведения итогового собеседования.* 

Результаты итогового собеседования в РЦОИ не передаются, остаются в образовательной организации.

ПРИЛОЖЕНИЕ 3 к организационно-территориальная схеме проведения опытной эксплуатации технологии итогового устного собеседования по русскому языку в 9 классах общеобразовательных учреждений Пермского края в 2018 году

#### Сценарий проведения итогового собеседования

(для образовательных организаций, участвующих в апробации программного модуля «Результаты Итогового собеседования»)

1. Технический специалист распечатывает и передает ответственному организатору ОО полученные не позднее чем за сутки до проведения опытной эксплуатации из РЦОИ материалы для проведения итогового собеседования:

*списки участников итогового собеседования* (для регистрации участников, распределения их по аудиториям);

*ведомость учета проведения итогового собеседования в аудитории* (по количеству аудиторий);

*протоколы эксперта для оценивания ответов участников итогового собеседования* (на каждого участника итогового собеседования).

2. В день проведения опытной эксплуатации не позднее чем за 30 минут до ее начала ответственный организатор ОО с помощью технического специалиста получает материалы для проведения итогового собеседования:

текст для чтения, карточки с темами беседы на выбор и планами беседы для участников;

карточки экзаменатора-собеседника по каждой теме беседы - для экзаменатора-собеседника;

критерии оценивания и комплект материалов для проведения итогового собеседования - для эксперта.

Доставка материалов для проведения опытной эксплуатации осуществляется через федеральный Портал (http:/topic-9.rustest.ru), используемый для передачи тем итогового сочинения (изложения).

В случае отсутствия доступа к указанным Интернет-ресурсам технический специалист незамедлительно обращается в РЦОИ для получения материалов по резервной схеме.

3. Ответственный организатор не позднее чем за 15 минут до начала итогового собеседования выдает:

экзаменатору-собеседнику:

*ведомость учета проведения итогового собеседования в аудитории,* где фиксируется время начала и окончания ответа каждого участника итогового собеседования;

материалы для проведения итогового собеседования: *тексты для чтения, листы с тремя темами беседы, карточки с планом беседы по каждой теме.*  Все материалы раскладываются на рабочем месте экзаменатора-собеседника отдельными стопками;

возвратный доставочный конверт;

эксперту:

*протоколы эксперта для оценивания ответов участников итогового собеседования* (по количеству участников);

комплект материалов для проведения итогового собеседования (для ознакомления в случае необходимости в ходе оценивания ответов участников);

организатору вне аудитории:

*списки участников итогового собеседования* с распределением их по аудиториям.

4. Ответственный организатор в ОО на основании информации, полученной от организаторов вне аудитории, в *списках участников итогового собеседования,* в случае неявки участника, в поле «Аудитория» указывает букву «Н».

5. Экзаменатор-собеседник и эксперт ознакамливаются с заданиями, темами беседы и примерным кругом вопросов для обсуждения с участниками. Также эксперт ознакамливается с *протоколами эксперта для оценивания ответов участников итогового собеседования.* 

6. Участники итогового собеседования приглашаются в аудиторию проведения в произвольном порядке (с аудиторий ожидания или с уроков).

7. Организатор вне аудитории сопровождает участников итогового собеседования в аудитории проведения. Технический специалист в каждой аудитории проведения перед началом проведения итогового собеседования включает одну общую аудиозапись на весь день проведения итогового собеседования (один общий поток).

8. Экзаменатор-собеседник в аудитории проведения проверяет данные документа, удостоверяющего личность, и вносит данные участника итогового собеседования (ФИО, класс, данные документа, удостоверяющего личность) в *ведомость учета проведения итогового собеседования* в аудитории, выдает участнику итогового собеседования КИМ, фиксирует время начала ответа и время окончания ответа каждого участника итогового собеседования, проводит собеседование.

9. Экзаменатор-собеседник следит за соблюдением временного регламента:

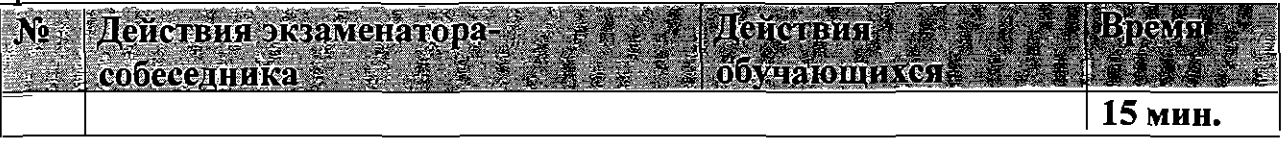

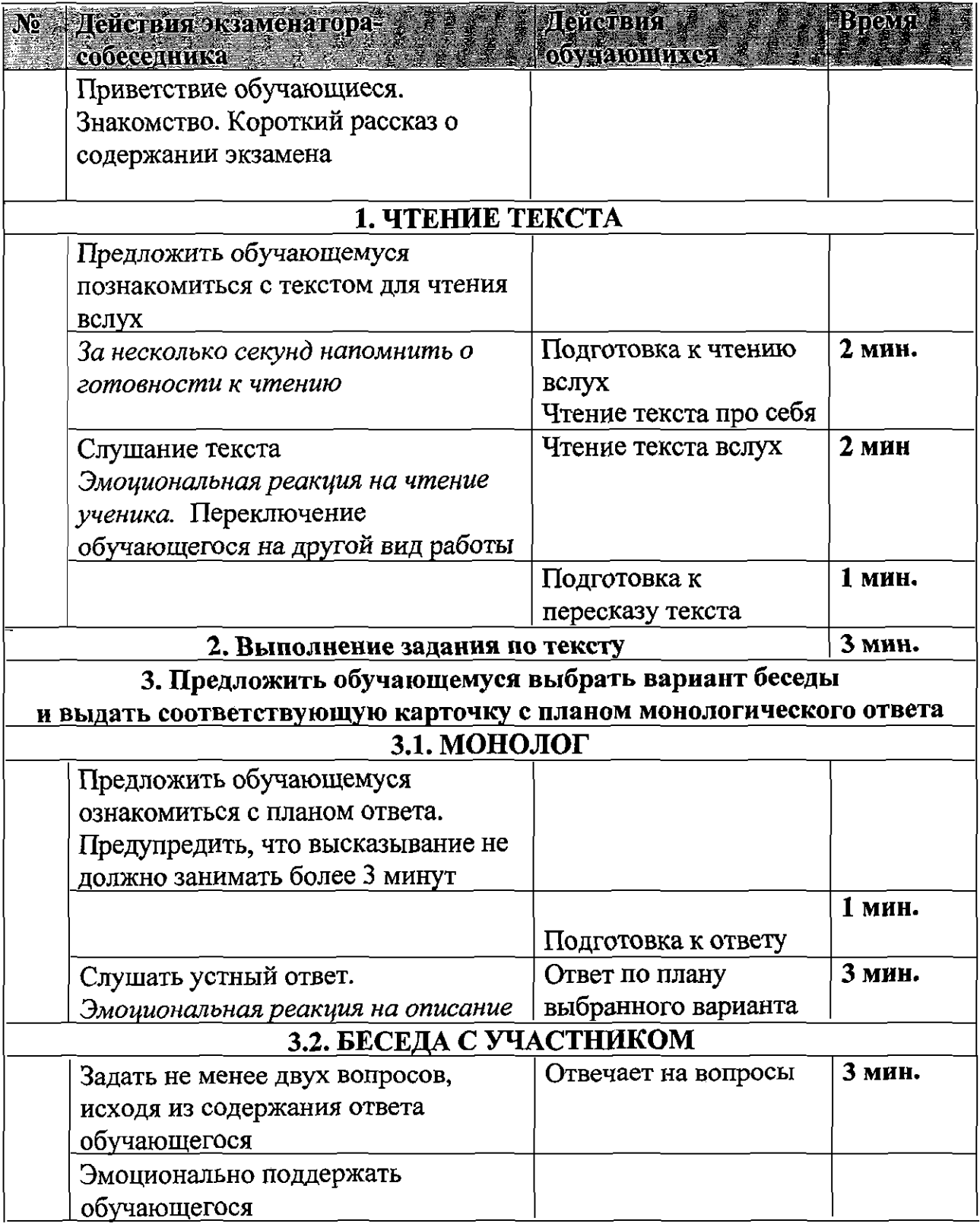

Прежде чем приступить к ответу участник итогового собеседования 10. проговаривает в средство аудиозаписи свою фамилию, имя, отчество, номер варианта.

участник итогового 11. Перед ответом на каждое задание собеседования произносит номер задания.

Эксперт, оценивающий качество речи участника непосредственно 12.

по ходу общения его с экзаменатором-собеседником, во время проведения итогового собеседования в режиме реального времени заносит в протокол эксперта для оценивания ответов участников итогового собеседования следующие сведения:

ФИО участника;

класс;

номер варианта;

номер аудитории;

баллы по каждому критерию оценивания;

общее количество баллов;

метку зачет/незачет;

ФИО, подпись и дату проверки.

В случае необходимости эксперты прослушивают аудиозаписи с ответами участников итогового собеседования и вносят соответствующие сведения в *протокол эксперта для оценивания ответов участников* итогового собеседования.

13. После того, как участник итогового собеседования в аудитории проведения закончил выполнение работы, организатор вне аудитории провожает его на урок или на выход из ОО. Затем приглашается новый участник итогового собеседования.

14. По завершении участниками сдачи итогового собеседования технический специалист выключает аудиозапись ответов участников, сохраняет ее в каждой аудитории проведения и копирует на флеш-носитель для последующей передачи ответственному организатору ОО. Наименование файла должно содержать дату проведения итогового собеседования, номер аудитории.

15. В случае если выбран второй вариант проверки, то после окончания итогового собеседования аудиозаписи в аудиториях сохраняются на флешносители и передаются ответственному организатору ОО для дальнейшего распределения аудиофайлов между экспертами для прослушивания и оценивания. Рекомендуется при выборе второго варианта проверки вести отдельные аудиозаписи для каждого участника.

Эксперты прослушивают аудиозаписи с работами участников итогового собеседования и заносят в *протокол эксперта для оценивания ответов участников* итогового собеседования следующие сведения на каждого участника:

ФИО участника; класс; номер варианта; номер аудитории; баллы по каждому критерию оценивания; общее количество баллов; метку зачет/незачет;

ФИО, подпись и дату проверки.

16. Между ответами участников итогового собеседования допускаются перерывы для экзаменаторов-собеседников и экспертов. В этом случае запись ставится на паузу, либо сохраняется как первая часть файла. При этом в наименовании файла необходимо отразить соответствующую информацию (например, «часть 1»). После перерыва аудиозапись продолжается.

17. После окончания итогового собеседования технический специалист сохраняет на флеш-носитель аудиозаписи в аудиториях проведения и передает их ответственному организатору ОО.

18. После окончания итогового собеседования в аудитории эксперт пересчитывает *протоколы для оценивания ответов участников итогового собеседования, упаковывает их в возвратный* доставочный конверт и передает экзаменатору-собеседнику. Экзаменатор-собеседник передает ответственному организатору ОО в штабе:

материалы, использованные для проведения итогового собеседования (включая экземпляр эксперта);

запечатанные протоколы *для оценивания ответов участников итогового собеседования;* 

*ведомость учета проведения итогового собеседования.* 

19. Технический специалист либо иное назначенное руководителем ОО лицо в ОО, используя *ведомость учета проведения итогового собеседования в аудитории* и *протоколы экспертов для оценивания ответов участников итогового собеседования,* заносит в *специализированную форму для внесения информации из протоколов оценивания итогового собеседования* (приложение 4) при помощи программного обеспечения «Результаты итогового собеседования» следующую информацию для каждого внесенного ранее участника:

код ОО; код МСУ; номер аудитории; номер варианта; баллы согласно критериям оценивания; общий балл; метку зачет/незачет; ФИО эксперта.

Количество строк в специализированной форме должно быть равно количеству участников, сдававших итоговое собеседование в ОО.

20. *Специализированная форма для внесения информации из* 

собеседования протоколов оценивания итогового  $\mathbf{B}$  $OO$ сохраняется техническим специалистом в специальном XML формате.

21. Все аудио-файлы с записями ответов участников итогового собеседования, специализированная форма для внесения информации из протоколов оценивания итогового собеседования, журнал проведения опытной эксплуатации в ОО ответственными организаторами ОО передаются в РЦОИ на отчуждаемых носителях информации, либо по защищенной сети передачи данных;

 $22<sub>1</sub>$ Списки собеседования. үчастников итогового протоколы экспертов для оценивания ответов участников итогового собеседования, ведомости учета проведения итогового собеседования в аудиториях, и журналы проведения опытной эксплуатации передаются в РЦОИ на бумажном носителе.

## Инструкция по работе со станцией «Результаты Итогового собеседования»

#### Аннотация

Настоящий документ руководством пользователя является  $\overline{10}$ эксплуатации программного модуля «Результаты Итогового собеседования» (далее по тексту – Модуль).

Модуль разработан с целью создания инструментария для проведения процедур контроля и оценки качества уровней образования.

Модуль «Результаты Итогового собеседования» предназначен для внесения данных, полученных в результате оценивания ответов участников собеседования.

## Перечень терминов и сокращений

В Таблице № 1 представлен перечень сокращений, присутствующих в документе.

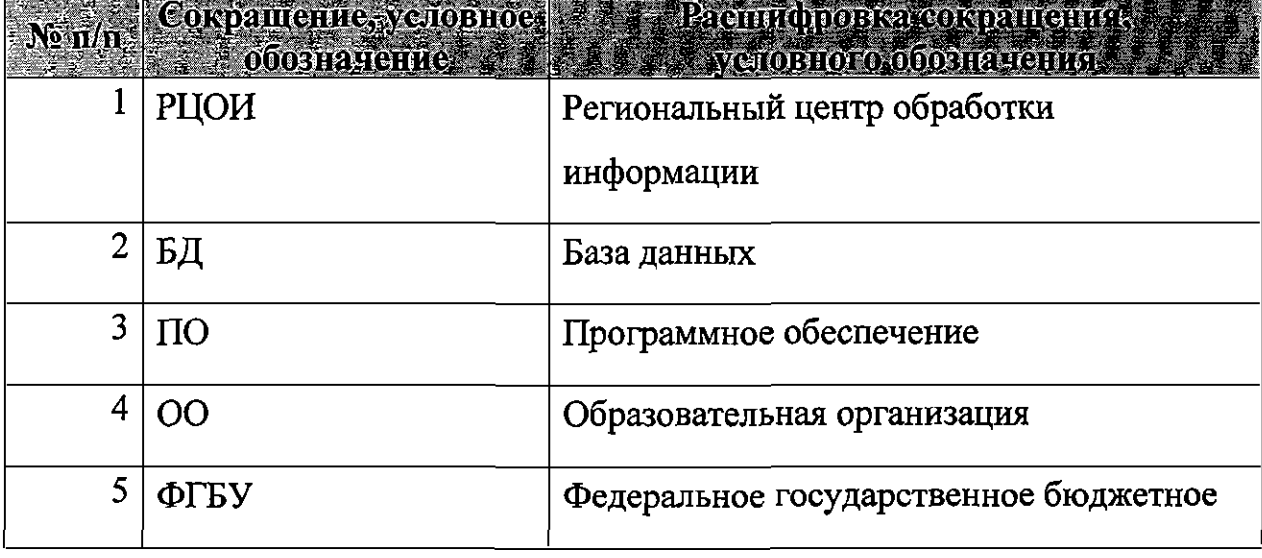

Таблица 1. Перечень сокращений

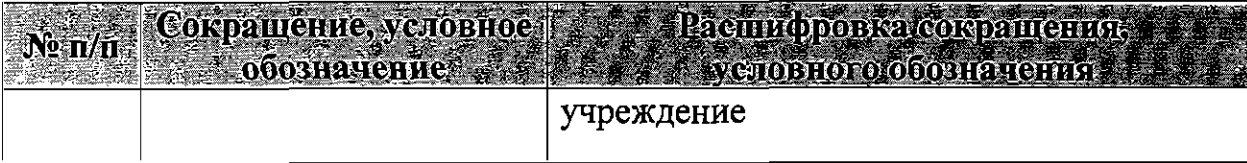

### Назначение модуля

Модуль «Результаты Итогового собеседования» предназначен для внесения данных, полученных в результате оценивания ответов участников собеседования.

Модуль «Результаты Итогового собеседования» обеспечивает выполнение следующих функций:

внесение результатов итогового собеседования;

проверка корректности внесенных данных;

сохранение файла с данными о результатах итогового собеседования для дальнейшей обработки на уровне РЦОИ.

## Выполнение функций модуля

## 1. Начало работы

Для запуска Модуля в меню «Пуск» панели задач выберите/Все  $1)$ программы/Федеральный центр тестирования/ АИС ГИА 2017 (ОГЭ) Собеседование/Результат итогового собеседования

После запуска программы откроется окно «Редактор ручного ввода 2) 2017», (См. Ошибка! Источник ссылки не найден.):

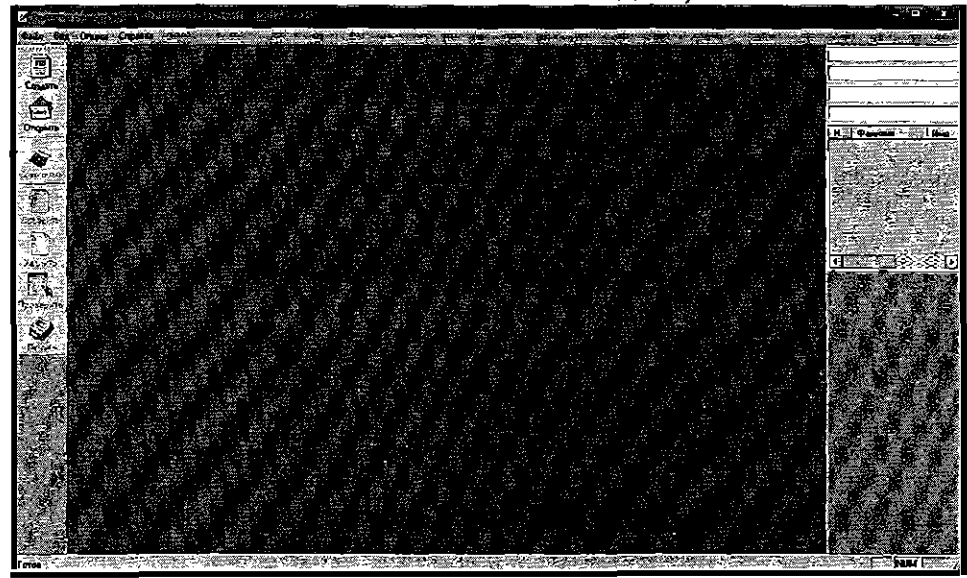

Рисунок 1. Редактор ручного ввода 2017

выберите ХМL-файл, 3) Нажмите кнопку «Открыть»  $\mathbf H$ предоставленный РЦОИ, и нажмите кнопку «Открыть» (См. Ошибка! Источник ссылки не найден.):

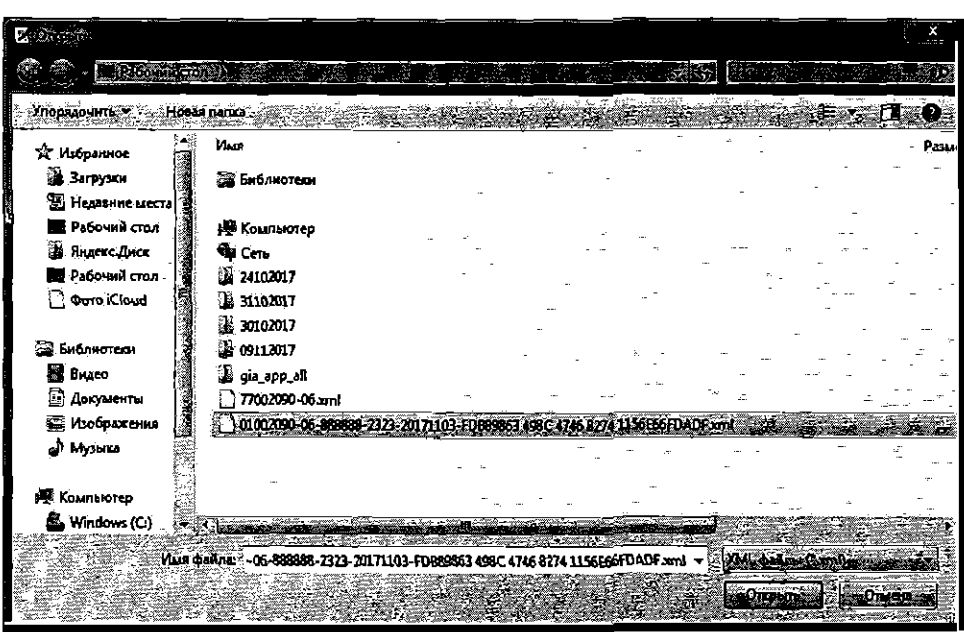

Рисунок 3. Открытие ХМL-файла

В результате откроется окно со специализированной формой для внесения информации из протоколов оценивания итогового собеседования (См. Ошибка! Источник ссылки не найден.):

| Ł<br>Person                                                      | 74:30 --      |                            | Код преднета Ив. 2002 |  |                                    |  | Binoroom koneenhouwerd ou pyceepry's hang and provided to<br>Написионание предыга |       |                     |          |                   |  |             |  |                                                                       |  |  |
|------------------------------------------------------------------|---------------|----------------------------|-----------------------|--|------------------------------------|--|-----------------------------------------------------------------------------------|-------|---------------------|----------|-------------------|--|-------------|--|-----------------------------------------------------------------------|--|--|
| <b>TA400</b>                                                     | $ET100 -$     | Kon MCV                    |                       |  |                                    |  |                                                                                   |       |                     |          |                   |  |             |  | <b>SAD-Hyerams colocitizerum ra-</b><br><b>DE Revues consumere ro</b> |  |  |
|                                                                  |               | <b>Kings</b>               |                       |  | 1 Дата проведения РА-11-12-22-2-22 |  |                                                                                   |       |                     |          |                   |  |             |  | <b>The France Control</b>                                             |  |  |
|                                                                  |               |                            |                       |  |                                    |  | - 10                                                                              | 11 12 | $^{\circ}$<br>- 13. | 16<br>16 | $n_{\rm B}$<br>17 |  |             |  | œ<br><b>Posts</b><br>霊学<br><b>Hollow</b>                              |  |  |
|                                                                  |               |                            |                       |  |                                    |  |                                                                                   |       |                     |          |                   |  |             |  | 뻛<br>Test H<br>Texas                                                  |  |  |
| Max II<br>х                                                      | <b>LYZE</b>   | l6 ≶ ≹6<br>22.0.           |                       |  |                                    |  |                                                                                   |       |                     |          |                   |  | 宏演          |  |                                                                       |  |  |
| MONTH.<br>2                                                      | 15B           | iza se ka                  |                       |  |                                    |  |                                                                                   |       |                     |          |                   |  | a e         |  |                                                                       |  |  |
| <b>3 MINITE</b>                                                  | <b>19B</b>    | <b>BZ</b><br>432.          |                       |  |                                    |  |                                                                                   |       |                     |          |                   |  | T           |  |                                                                       |  |  |
| <b>· MANA</b>                                                    | łяь           | lż.<br>łс.                 |                       |  |                                    |  |                                                                                   |       |                     |          |                   |  | 國家          |  |                                                                       |  |  |
| <b>BANKTA</b>                                                    | <b>Island</b> | 21%<br>lzt.                |                       |  |                                    |  |                                                                                   |       |                     |          |                   |  | ā.          |  |                                                                       |  |  |
| Mid-11                                                           | ÌФ.           | <b>120 G</b><br><b>Iza</b> |                       |  |                                    |  |                                                                                   |       |                     |          |                   |  | ोडि         |  |                                                                       |  |  |
| <b>Mon. V</b>                                                    | ls≊∶          | hó.<br>lio – z             |                       |  |                                    |  |                                                                                   |       |                     |          |                   |  | 閉局          |  |                                                                       |  |  |
| $-36001$                                                         | for           | ЪÖ<br>M.                   |                       |  |                                    |  |                                                                                   |       |                     |          |                   |  | lar s       |  |                                                                       |  |  |
| Mag VA                                                           | il ari        | 122.<br>iza:               |                       |  |                                    |  |                                                                                   |       |                     |          |                   |  | <b>List</b> |  |                                                                       |  |  |
| 10 Min 40                                                        | lat ya        | lso as<br>$\frac{1}{2}$    |                       |  |                                    |  |                                                                                   |       |                     |          |                   |  | <b>ATT</b>  |  |                                                                       |  |  |
| $\mathbf{H}$ $\mathbf{H}$ $\mathbf{H}$ $\mathbf{H}$ $\mathbf{H}$ | ∦ores         | , कह<br>lee:               |                       |  |                                    |  |                                                                                   |       |                     |          |                   |  | 耳鼻          |  |                                                                       |  |  |
| 2 9 a PG                                                         | ŀó.           | 199<br><b>1992</b><br>R    |                       |  |                                    |  |                                                                                   |       |                     |          |                   |  | 红豆          |  |                                                                       |  |  |
| 13 He The Yuk BIT                                                | Т.            | 2223<br>1222               |                       |  |                                    |  |                                                                                   |       |                     |          |                   |  | 工业          |  |                                                                       |  |  |
| He Too Tug ELL?<br>14                                            | 相同            | <b>ALC</b><br><b>MARG</b>  |                       |  |                                    |  |                                                                                   |       |                     |          |                   |  | 电源          |  |                                                                       |  |  |
| в метретья ОП.                                                   | $\mathbf{H}$  | 660 660                    |                       |  |                                    |  |                                                                                   |       |                     |          |                   |  | Ø.          |  |                                                                       |  |  |
|                                                                  |               |                            |                       |  |                                    |  |                                                                                   |       |                     |          |                   |  |             |  |                                                                       |  |  |
|                                                                  |               |                            |                       |  |                                    |  |                                                                                   |       |                     |          |                   |  |             |  |                                                                       |  |  |
|                                                                  |               |                            |                       |  |                                    |  |                                                                                   |       |                     |          |                   |  |             |  |                                                                       |  |  |
|                                                                  |               |                            |                       |  |                                    |  |                                                                                   |       |                     |          |                   |  |             |  |                                                                       |  |  |
|                                                                  |               |                            |                       |  |                                    |  |                                                                                   |       |                     |          |                   |  |             |  |                                                                       |  |  |
|                                                                  |               |                            |                       |  |                                    |  |                                                                                   |       |                     |          |                   |  |             |  |                                                                       |  |  |
|                                                                  |               |                            |                       |  |                                    |  |                                                                                   |       |                     |          |                   |  |             |  |                                                                       |  |  |

Рисунок 4. Специализированная форма для внесения информации из протоколов оценивания итогового собеседования

Необходимо проверить, совпадает ли данный список с бумажным  $4)$ вариантом, предоставленным РЦОИ. При наличии расхождений необходимо обратиться в РЦОИ.

Использование функционала модуля

В Главном окне Модуля (См. **Ошибка! Источник ссылки не найден.)**  отображается следующая информация:

**Регион:** в данном окне отображается код региона;

**Код** предмета: в данном окне отображается код предмета (для Итогового собеседования — 20);

**Наименование предмета:** в данном окне отображается наименование предмета «Итоговое собеседование по русскому языку»;

Код **ОО:** в данном окне отображается код образовательной организации;

**Код** МСУ; в данном окне отображается код органа муниципального самоуправления;

**Дата проведения:** в данном окне отображается дата проведения итогового устного собеседования;

**ФИО участника:** указана информация **о** фамилии, имени и отчестве участника;

**Класс:** указана информация о классе участника;

**Номер аудитории:** информация о номере аудитории, в которой проходило итоговое собеседование;

**Серия паспорта:** указана информация о серии паспорта участника итогового собеседования;

**Номер паспорта:** указана информация **о** номере паспорта участника итогового собеседования;

**Номер варианта:** указывается номер варианта КИМ участника итогового собеседования;

**Критерии оценивания:** критерии оценивания ответа участника (1-19);

**Зачет:** отметка о зачете;

**ФИО эксперта:** указана информация о фамилии, имени и отчестве эксперта.

Необходимо вносить данные по образу данных в поле «ФИО участника» (например: Иванов ИИ).

Обратите внимание, что поля «Регион», «Код предмета», «Наименование предмета», «Код ОО», «Код МСУ», «Дата проведения», «ФИО участника», «Класс», «Серия паспорта», «Номер паспорта» являются предзаполненными. Редактирование данных полей невозможно. В случае неявки участника необходимо указать «Н» в поле «Номер кабинета». При этом остальные поля по неявившемуся участнику заполнять не надо. В случае несовпадения каких-либо данных необходимо обратиться в РЦОИ.

Также в Модуле присутствует окно навигации для переключения между страницами (См. **Ошибка! Источник ссылки не найден.):** 

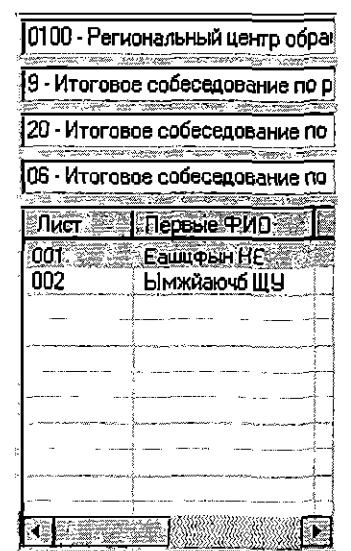

Рисунок 5. Окно навигации для переключения между страницами

После завершения итогового собеседования технический специалист, либо иное назначенное руководителем ОО лицо, используя ведомость учета проведения итогового собеседования в аудитории и протоколы экспертов для оценивания ответов участников итогового собеседования, переносит в специализированную форму для внесения информации из протоколов оценивания итогового собеседования следующую информацию для каждого внесенного ранее участника (См. **Ошибка! Источник ссылки не найден.):** 

номер аудитории; номер варианта; баллы согласно критериям оценивания; общий балл; метку зачет/незачет; ФИО эксперта.

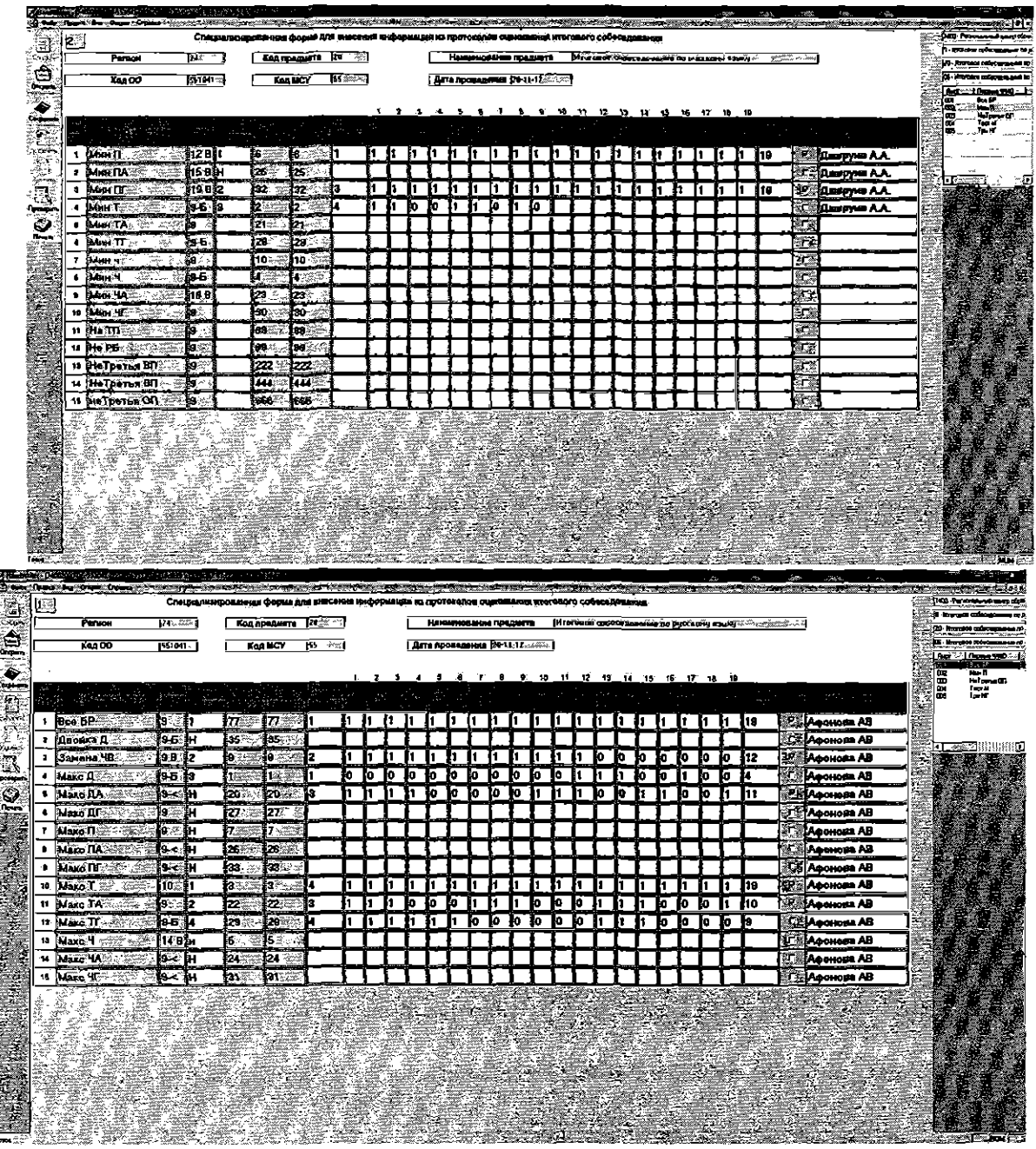

Ś

Рисунок 6. Перенос результатов оценивания итогового собеседования Затем необходимо проверить корректность заполненных данных. Для этого необходимо нажать кнопку «Проверить». При наличии ошибок откроется окно «Просмотр ошибок» (См. Ошибка! Источник ссылки не найден.):

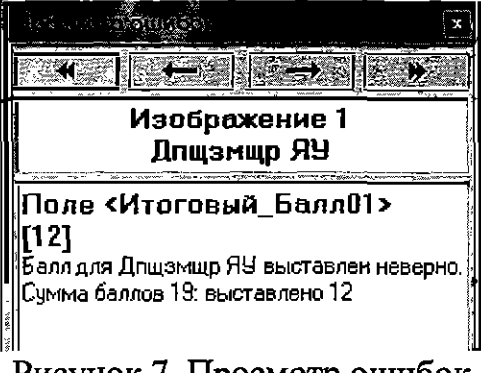

Рисунок 7. Просмотр ошибок

Также необходимо учитывать, что ошибки могут присутствовать во всех листах. При этом станут активными синие стрелки для переключения между ошибочными страницами (См. **Ошибка! Источник ссылки не найден.):** 

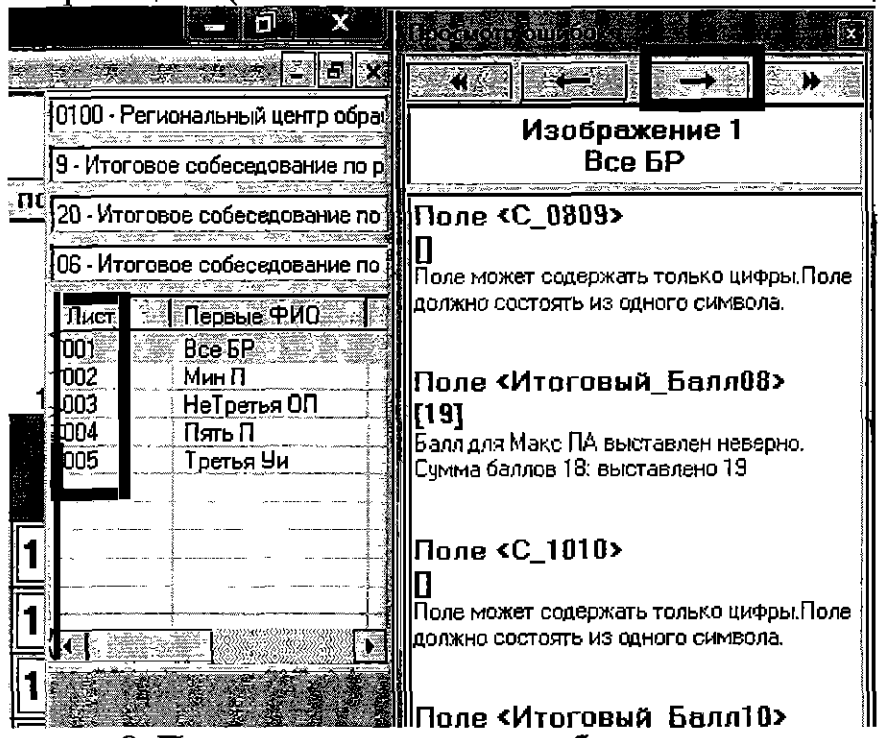

Рисунок 8. Переключение между ошибочными страницами

## **Возможные ошибки:**

При неправильном выставлении экспертом суммы баллов по критериям ПО выдаст ошибку (См. **Ошибка! Источник ссылки не найден.):** 

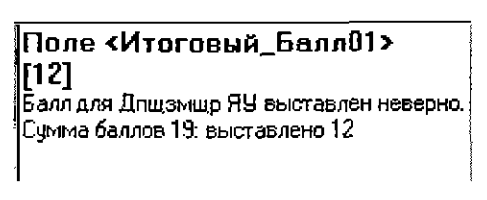

Рисунок 9. Ошибка суммы баллов

Значения полей критериев могут быть только в диапазоне от 0 до 1. В противном случае ПО выдаст ошибку (См. **Ошибка! Источник ссылки не найден.):** 

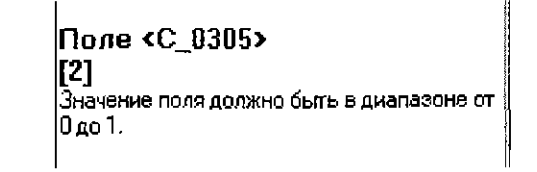

Рисунок 10. Ошибка значения в полях критериев

При отсутствии информации в поле «ФИО эксперта» ПО выдаст ошибку

## (См. **Ошибка! Источник ссылки не найден.):**

**Поле <ФИО Эксперта! 2>**  Поле может содержать только символы кириллицы, пробелы, точки и дефис. кириллицы, пробелы, то или дефис.<br>Поде не может быть плотым Поле не может быть пустым.

## Рисунок 11. Ошибка в поле «ФИО эксперта»

При отсутствии информации в поле «Номер варианта» ПО выдаст ошибку (См. **Ошибка! Источник ссылки не найден.):** 

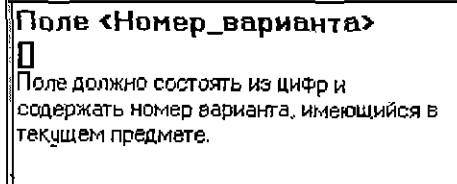

Рисунок 12. Ошибка в поле «Номер варианта»

После исправления ошибок необходимо вновь нажать кнопку «Проверить». Если все ошибки исправлены, ПО выдаст сообщение (См. **Ошибка! Источник ссылки не найден.):** 

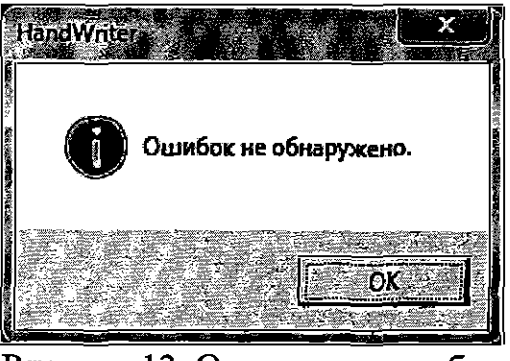

Рисунок 13. Отсутствие ошибок

После исправления всех ошибок необходимо нажать кнопку «Сохранить». В случае, если все же какие-то ошибки не были исправлены ПО выдаст ошибку (См. **Ошибка! Источник ссылки не найден.):** 

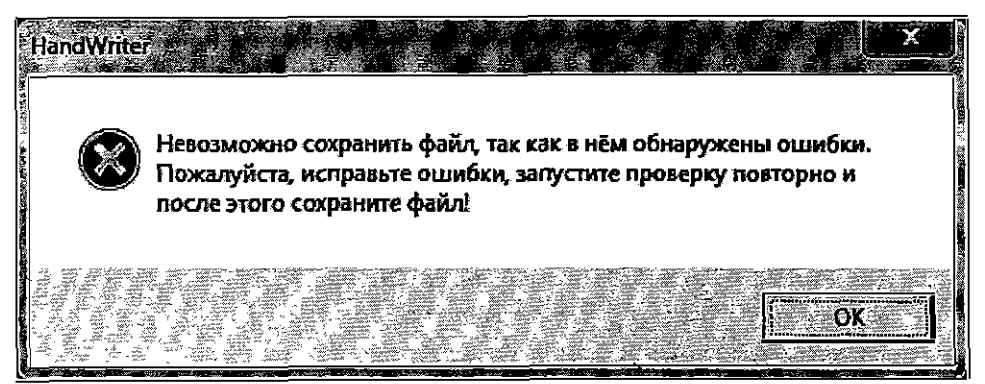

Рисунок 14. Ошибка сохранения

А в случае, если все в порядке изменения сохранятся в XML-файл. Проверить, что данные обновлены, можно следующим образом: открыть школьный клиент;

открываете повторно файл;

убедиться, что все данные доступны.

! Обращаем внимание на то, что переименовывать файл XML запрещено. Необходимо передавать файл в РЦОИ с таким же наименованием, с которым он был прислан из РЦОИ.

ПРИЛОЖЕНИЕ 4 и гилодении +<br>
к организационно-территориальная<br>
схеме проведения опытной<br>
эксплуатации технологии итогового<br>
устного собеседования по русскому<br>
языку в 9 классах<br>
общеобразовательных учреждений<br>
Поднобразовательных учреж Пермского края в 2018 году

## Бланки протоколов и ведомостей для проведения итогового собеседования и оценивания ответов участников

#### Форма ведомости учета проведения итогового собеседования в аудитории (распечатывается по количеству аудиторий)

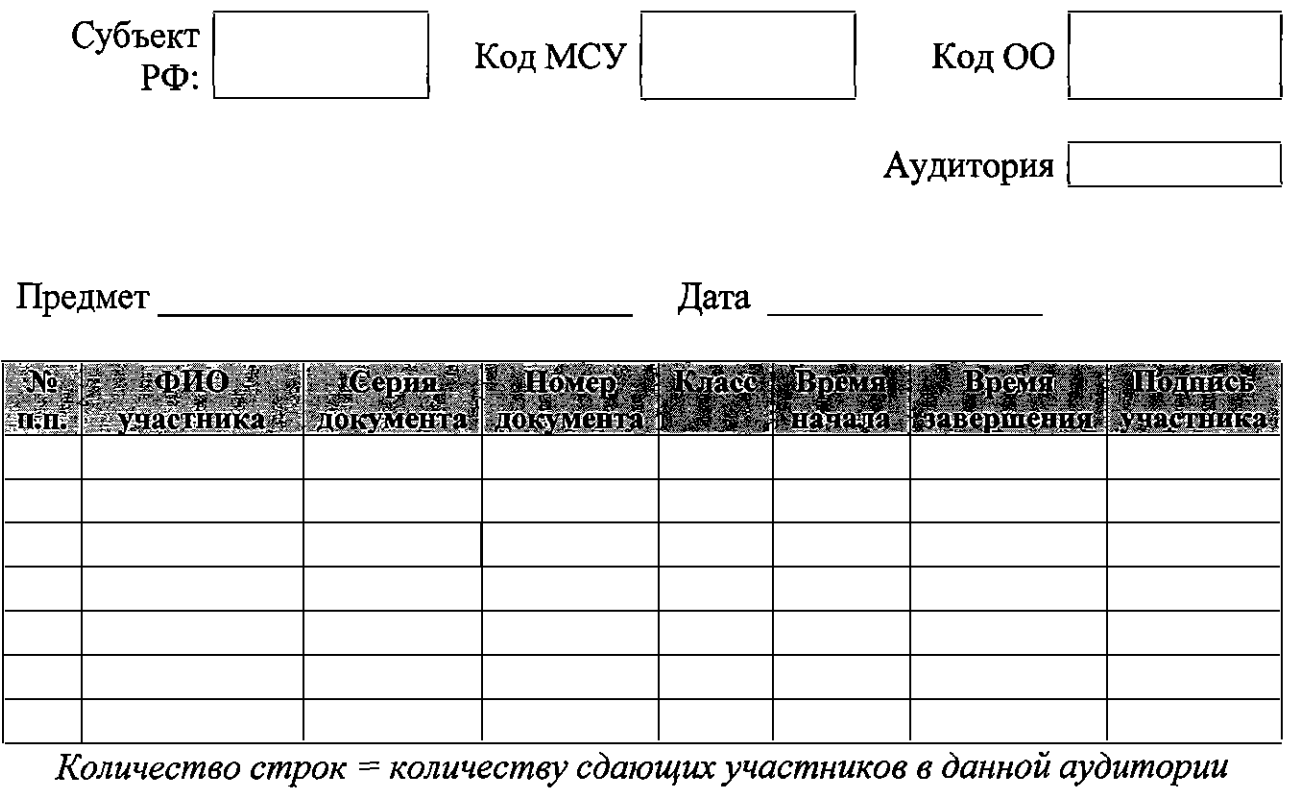

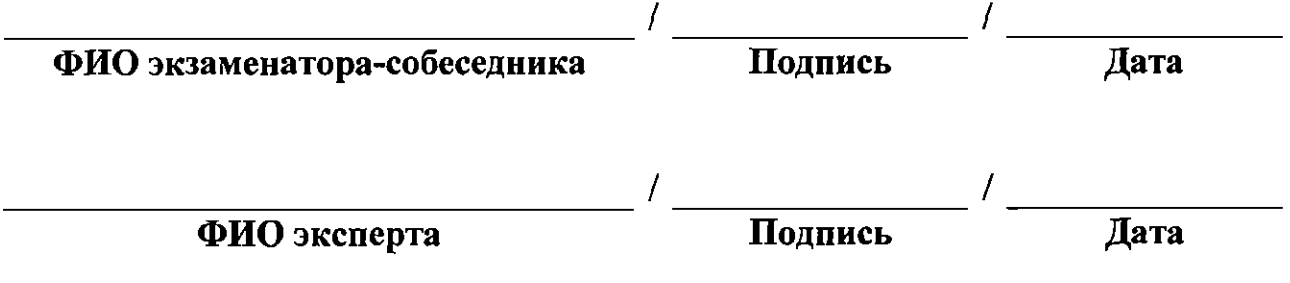

## Форма протокола эксперта для оценивания ответов участников итогового собеседования

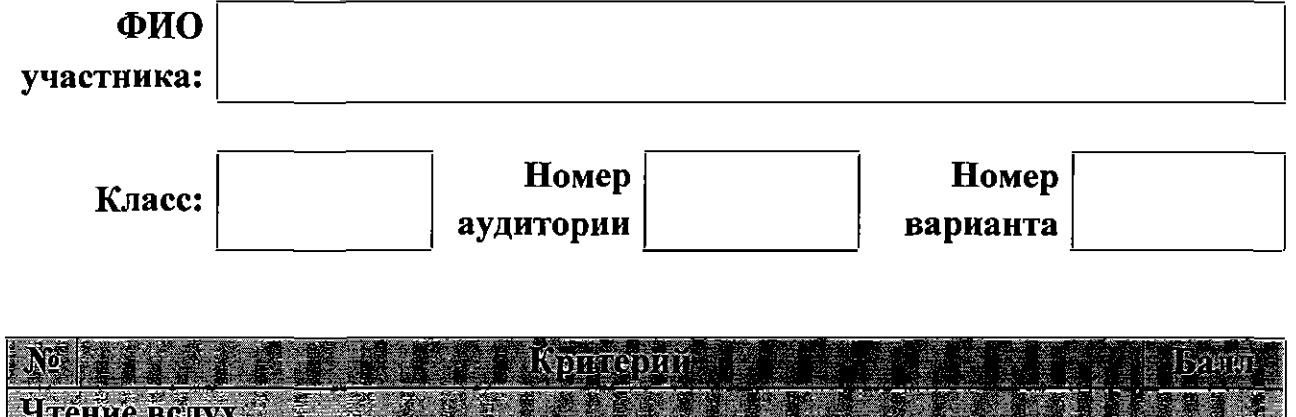

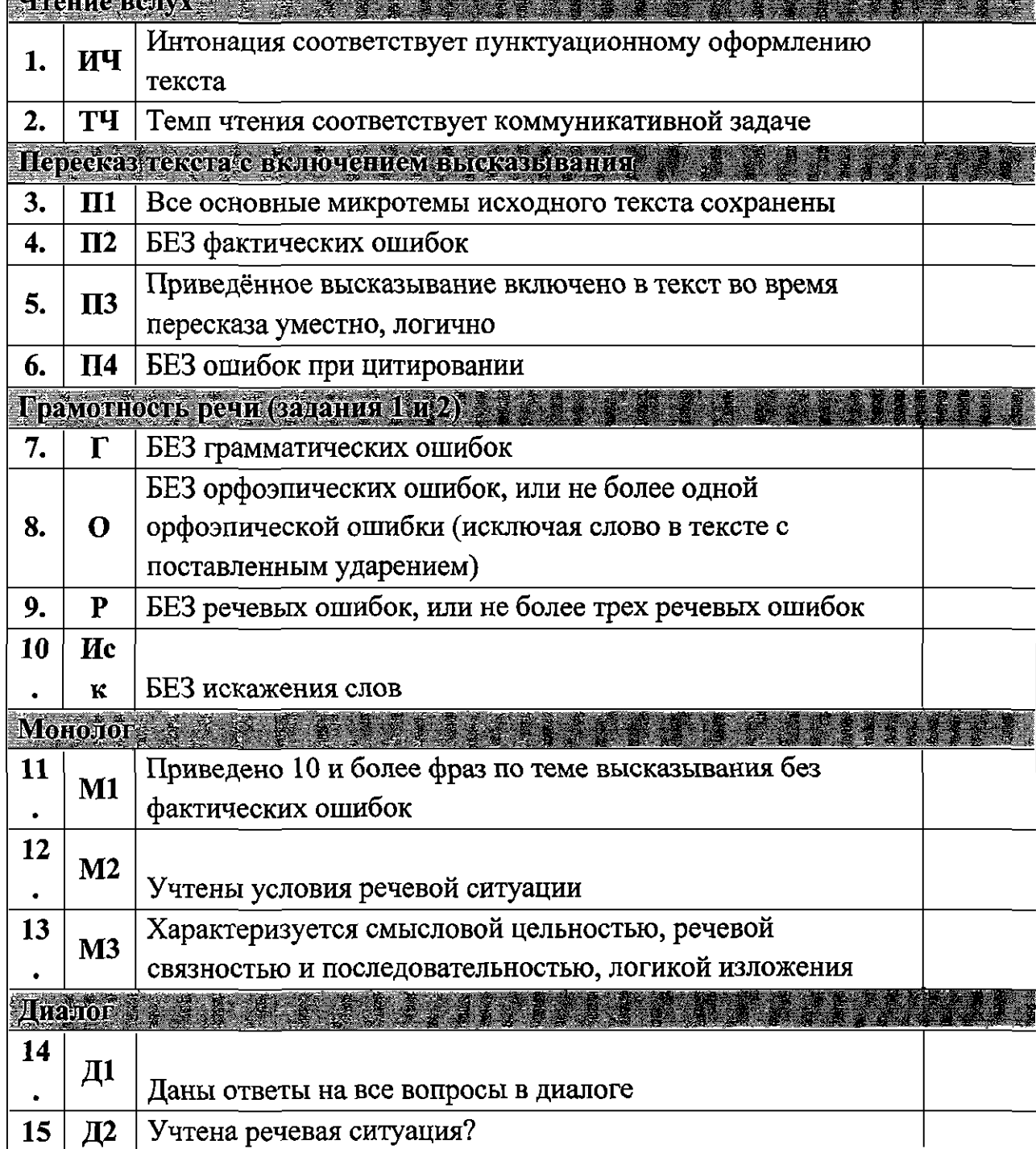

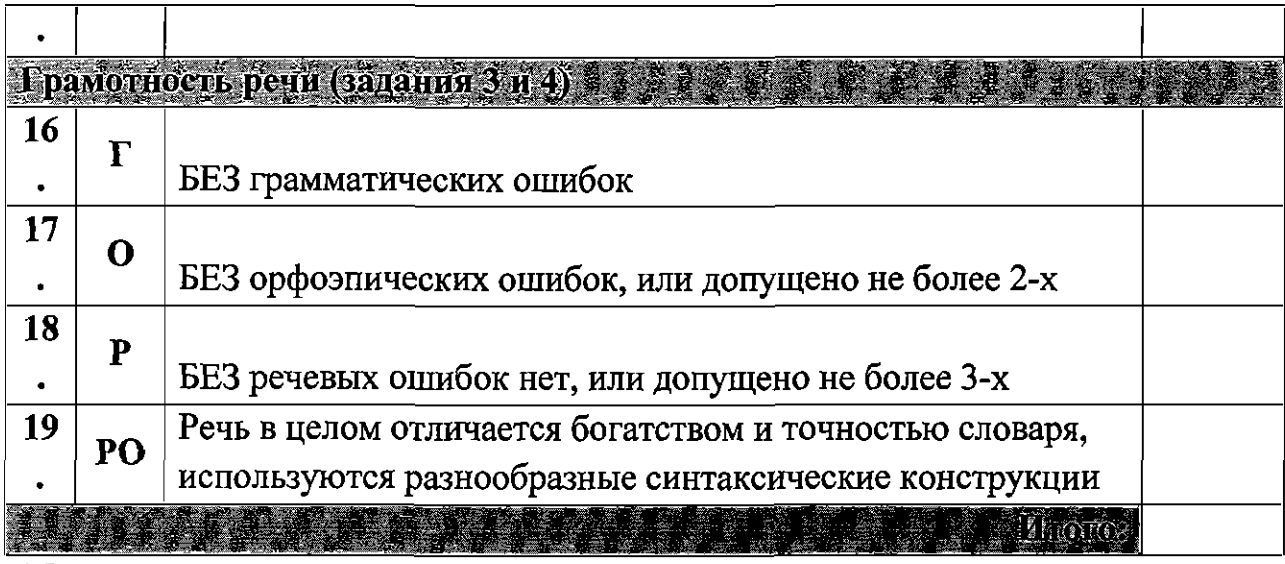

\*Оценивание осуществляется по следующей системе:

- 
- ответ соответствует критерию 1 балл,<br>- ответ не соответствует критерию 0 баллов.

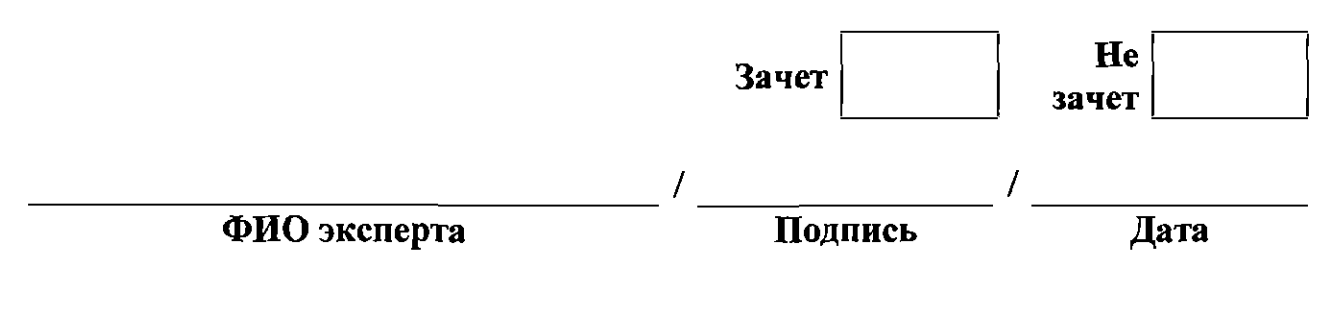

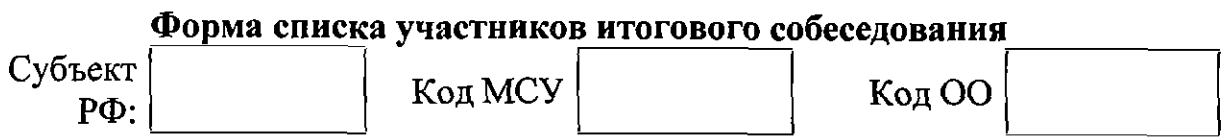

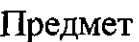

 $\label{eq:2.1} \mathcal{L}(\mathcal{L}^{\mathcal{L}}_{\mathcal{L}}(\mathcal{L}^{\mathcal{L}}_{\mathcal{L}})) = \mathcal{L}(\mathcal{L}^{\mathcal{L}}_{\mathcal{L}}(\mathcal{L}^{\mathcal{L}}_{\mathcal{L}})) = \mathcal{L}(\mathcal{L}^{\mathcal{L}}_{\mathcal{L}}(\mathcal{L}^{\mathcal{L}}_{\mathcal{L}}))$ 

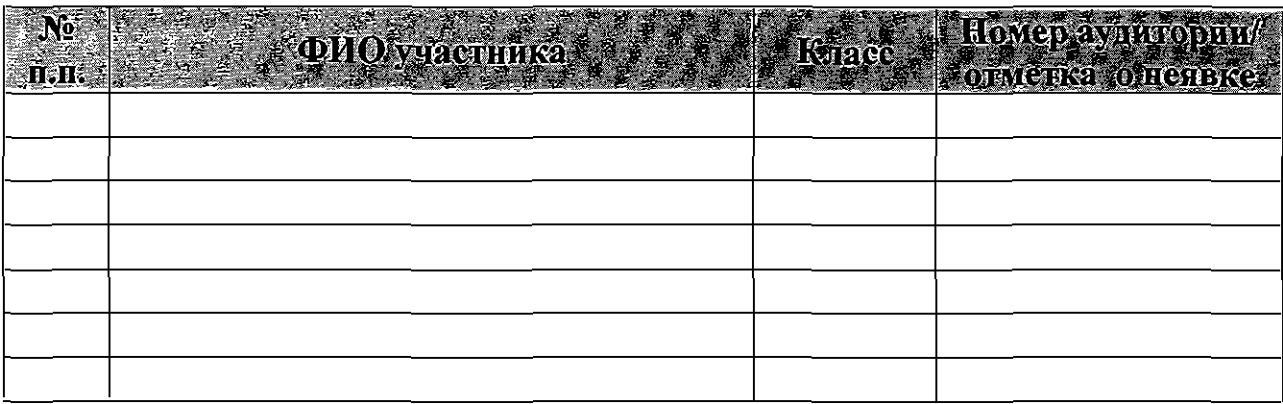